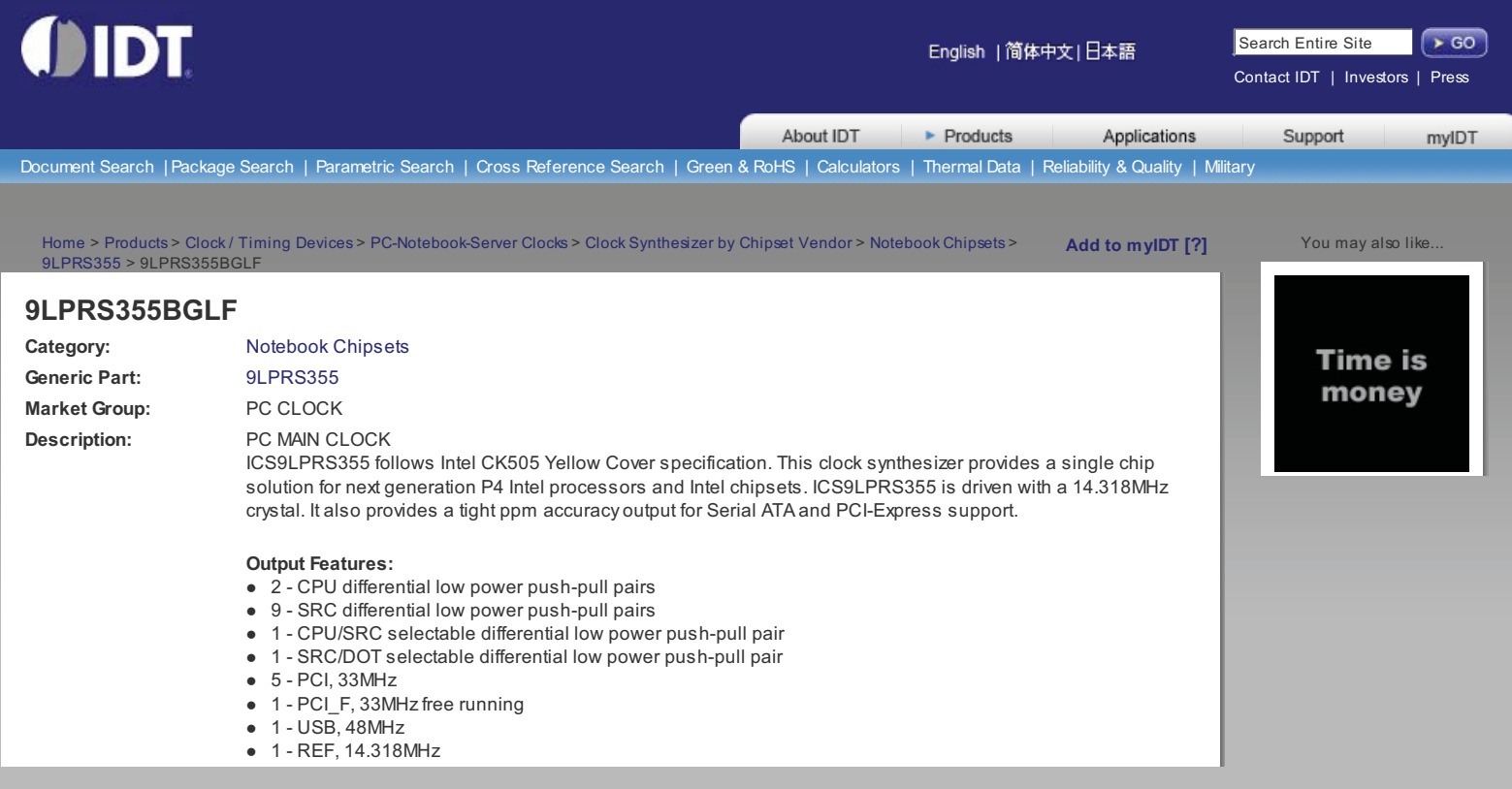

## **Parameters**

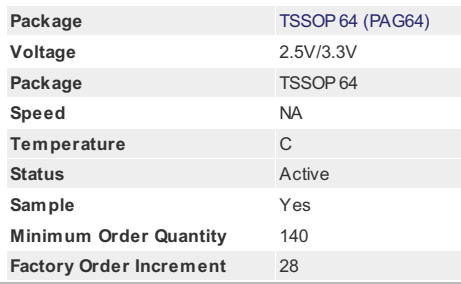

## **Distributor Inventory**

No Pricing information is available from our Distributors at this time.

## **Documents**

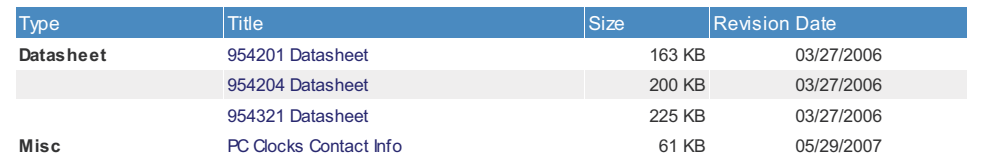

Package

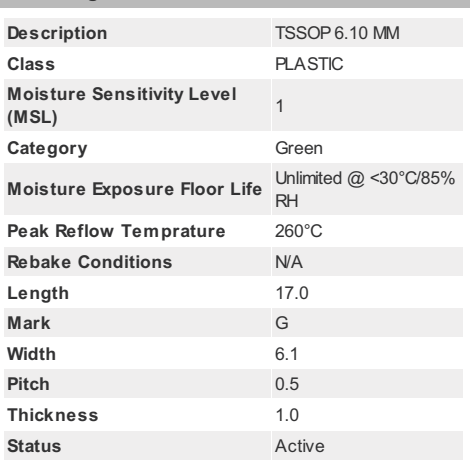